## **VE7HME Surrey Emergency Program Amateur Radio Society Net**

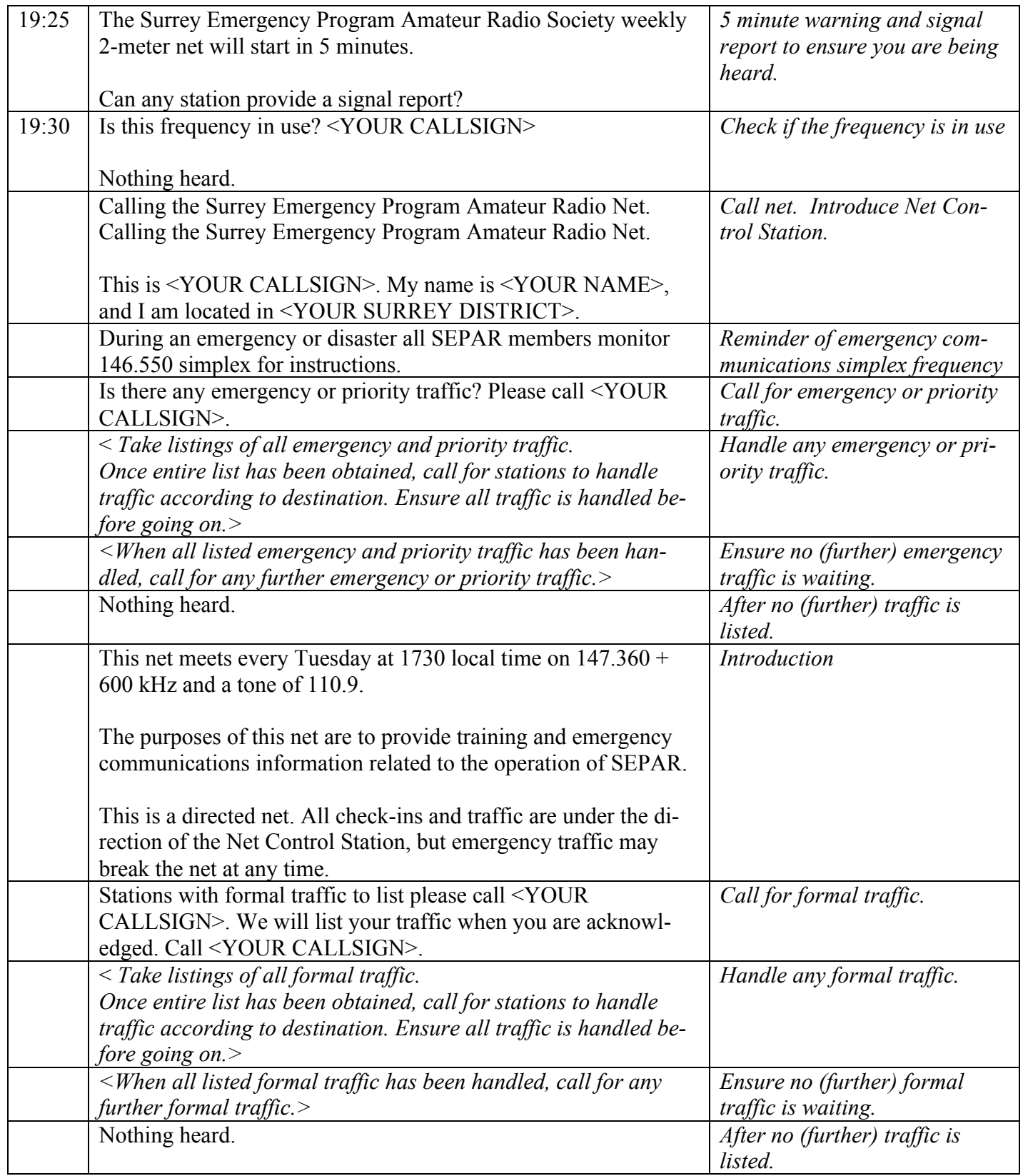

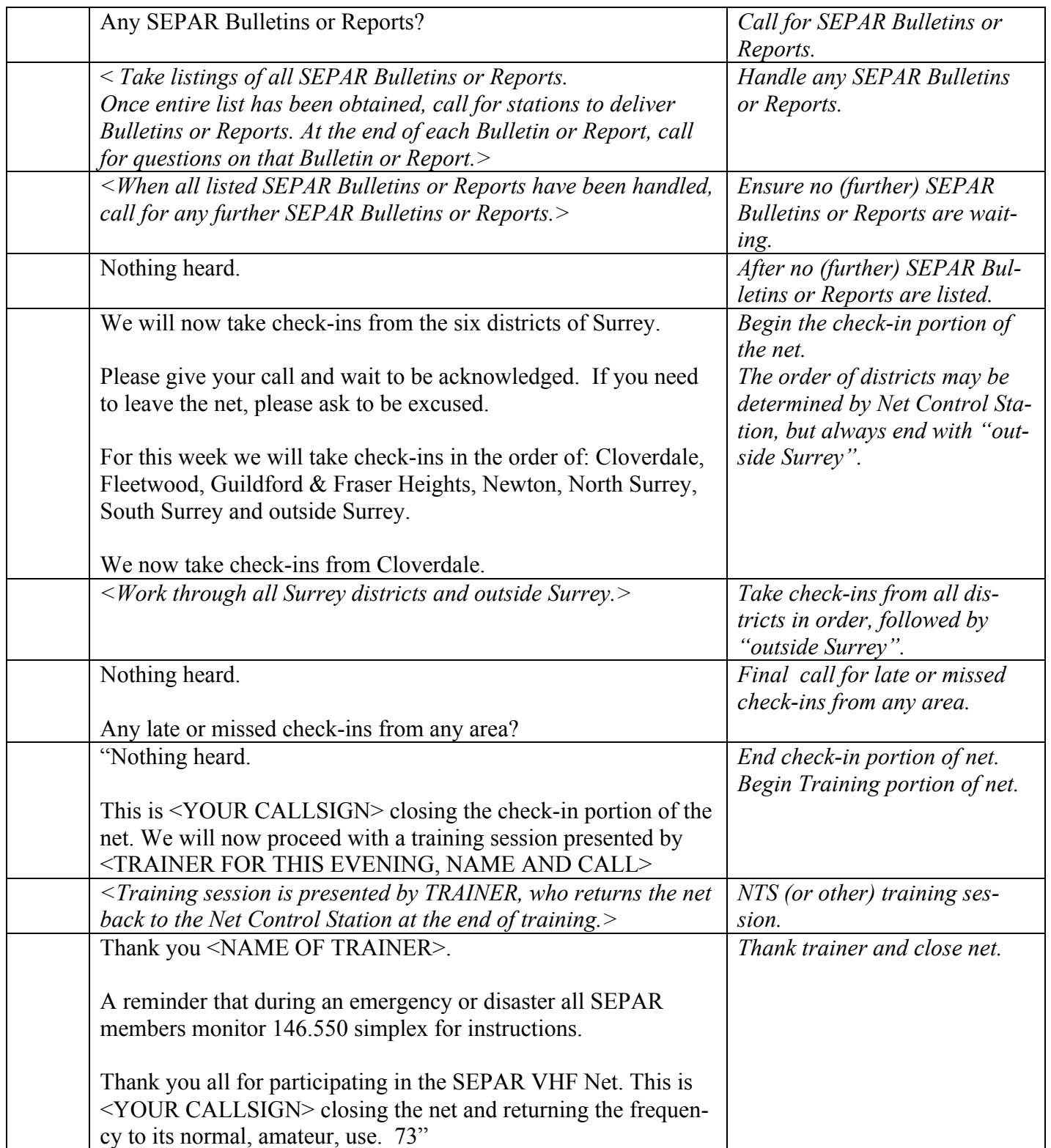